## 22C:16 Exam 1 Feb 22nd, 6:30 pm to 8:30 pm

## Instructions:

- This is an open notes exam and you have 2 hours to complete it. There are 4 problems in the exam and these appear on 7 pages.
- Make sure that you do not have any electronic devices (phones, calculators, etc.) on your desk; you are not allowed to access these during your exam.
- Write as neatly as you can.
- Show all your work, if you want to receive partial credit.

## Name:

## Circle your section:

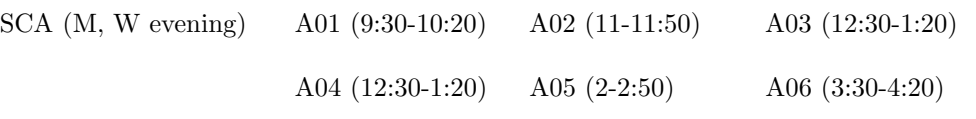

- 1. [30 points] For each of the following expressions, first determine if evaluating it would cause Python to report an error; if so, explain in a sentence what it was about the expression that caused the error. Otherwise, if you think the expression will evaluate in Python in an error-free manner, write down the value that the expression evaluates to and its type. Assume that the modules math, sys, and random have already been imported prior to the evaluation of these expressions.
	- (a) bin(len(str(10<20)))

(b) 4L\*len("Problem1")/(len("Exam1")%3)+2.0

(c) len('twelve'+"four")/(len('2L')+2\*(-1)\*\*3)

(d) round(math.pi, 2) < math.trunc(math.pi)

(e) 20 < 30 and 50 < 25 and 4 < 100/0

(f) str(12 + 4.0/2\*\*2)

(g)  $3.0 * input("Enter an integer: ")$ (Assume that user inputs the expression 10/2 + 1, when prompted)

(h) not bool(0.1) or not (100 and not False)

(i) 2\*float("sys.maxint")

(j) len(str(random.randint(1, 4)\*22))

- 2. [40 points] For each of the programs below, write down the output produced by the program.
- (a) What output does this program produce?

 $x = 10$ while x < 120:  $y = x + 40$ while  $(x < y)$ : if (y % 10) ==  $5$  :  $y = y + 15$ else : print x, y  $y = y - 35$  $x = x + 30$ 

(b) What output does this program produce?

```
x = 0while x < 10:
    if x \% 2 == 0:
        y = x + 1while (y < 11) :
            print "Line 1:", x, y
            y = y + 4else :
        y = 11-xwhile (y > 1):
           print "Line 2:", x, y
            y = y - 3x = x + 3
```
(c) For this problem, assume that the user types 2079 when prompted to type something. What output does this program produce?

```
n = int(raw_input("Please type something."))
answer = ""
while n > 0:
        if n % 10 > 0:
                answer = str(n) + answer
        print answer
        n = n/10
```
(d) For this problem, assume that the user types 8033, 3443, 2117, 2332, and 0, in different lines. What output does this program produce?

```
print "Type positive integers, one per line and then 0 to be done."
n = 1
while n:
     n = int(raw\_input())if (n/1000 == n\rlap{.}^{\prime\prime}10) and ((n/100)\rlap{.}^{\prime\prime}10 == (n\rlap{.}^{\prime\prime}\rlap{.}100)/10):
            print n
```
- 3. [40 points] In this problem, you are given two partially completed programs. Your task is to complete each program.
	- (a) In class we designed a program that translated numbers in base-10 (i.e., decimal representation) into equivalent numbers in base-2 (i.e., binary representation). In this problem, your task is to complete a program that translates numbers in binary into equivalent decimal numbers. Here is an example of how your program should interact with the user:

Please type an integer in binary: 101001 The decimal equivalent of 101001 is 41

In this interaction, the user types 101001. The rest of what you see was produced by the program.

Recall that the decimal equivalent of the binary number  $b_{n-1} \cdots b_2 b_1 b_0$  is

 $b_{n-1} \cdot 2^{n-1} + \cdots + b_1 \cdot 2^1 + b_0 \cdot 2^0.$ 

For example, the decimal equivalent of 101001 is

$$
1 \cdot 2^5 + 0 \times 2^4 + 1 \times 2^3 + 0 \times 2^2 + 0 \times 2^1 + 1 \times 2^0 = 32 + 8 + 1 = 41.
$$

Here is a partially completed Python program that uses the above-mentioned formula to compute the decimal equivalent of a binary number. Complete the following program by filling in the two blanks in it.

```
b = int(raw\_input("Type an integer in binary."))bCopy = banswer = 0placeValue = 1 # tracks place values, from right to left
while b:
    bit = \frac{1}{2} % 10 # extract the right most bit
    # update the answer using the right most bit (Blank 1)
    ____________________________________________________
    # update b (Blank 2)
    ____________________________________________________
    # update placeValue
    placeValue = 2 * placeValue
print "The decimal equivalent of", bCopy, "is", answer
```
(b) Here is a partially completed program that aims to solve the following problem. The user types in a sequence of positive integers, one per line, ending with the number 0. The program reads in this sequence and counts and outputs the number of pairs of consecutive numbers that are in increasing order. An example interaction of this program with the user is given below.

```
Type a positive int (zero if done).20
Type a positive int (zero if done).23
Type a positive int (zero if done).25
Type a positive int (zero if done).20
Type a positive int (zero if done).19
Type a positive int (zero if done).9
Type a positive int (zero if done).10
Type a positive int (zero if done).0
3
```
The program outputs 3 because it detects three pairs of consecutive numbers in increasing order: (i) 20, 23, (ii) 23, 25, and (iii) 9, 10. The program below has two blanks to fill. Your task is to fill in these blanks.

```
import sys
# Variable used to read input numbers
current = int(raw_input("Type a positive int (zero if done)."))
# tracks the number just prior to the most recently read number
previous = sys.maxint
# counter to track the number of consecutive, increasing pairs
numIncreasingPairs = 0
while current:
    if current > previous:
        numIncreasingPairs = numIncreasingPairs + 1
    # Update previous (Blank 1)
                             _____________________________________________
    # Update current (Blank 2)
             _________________________________________________________
print numIncreasingPairs
```
4. [40 points] I have defined a function called startsWith whose header is given below: def startsWith(word, letter):

Both parameters word and letter are expected to be of string type and furthermore the second parameter, i.e., letter is expected to be of length 1. The function returns True if the first character in word happens to be equal to letter; otherwise the function returns False. For example, the function call startsWith("hello", "x") returns False and the function call startsWith("fellow", "f") returns True.

(a) Define a function startsWithDigit that takes a single parameter word and returns True if the given word starts with "0", "1", "2", ..., "9". The function startsWithDigit should repeatedly and appropriately call the given function startsWith to complete its task.

(b) Write a program that prompts a user for their "password" and then determines if the password is valid or not. A password is said to be valid if it starts with a digit and it has length 6 or more. If your program determines that the user-entered password is not valid, it should print a message saying so. Otherwise, it should print a message saying that it has accepted the user-entered password. Your program should make use of the function startsWithDigit defined above.